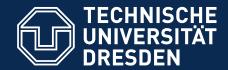

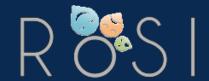

Department of Computer Science Institute for Software and Multimedia Technology, Software Technology Group

# How to Diss? Effectively and Efficiently

Thomas Kühn
Output Dresden
14.06.2018
Funded by

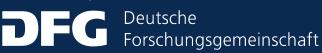

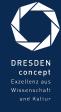

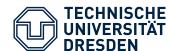

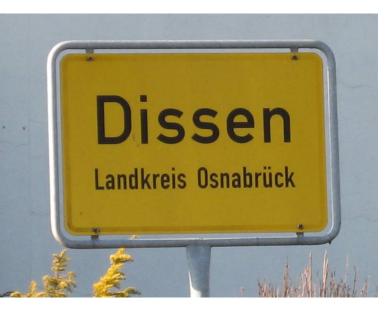

The place

https://www.google.com/maps/place/ Dissen/@52.1122165,8.1720512,13z

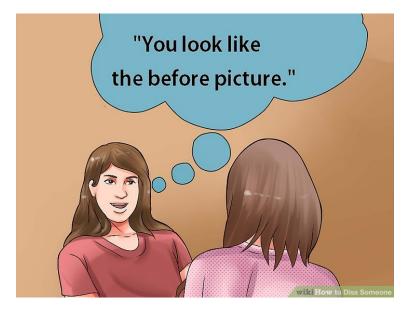

The art of insulting

https://www.wikihow.com/Diss-Someone

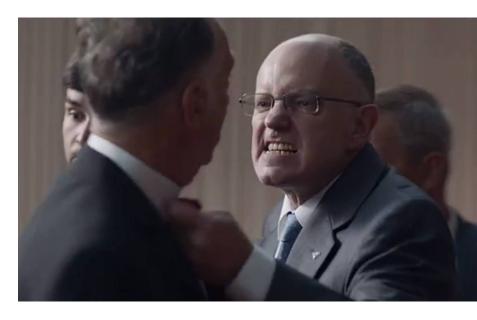

Battle Rap

https://www.youtube.com/watch? v=NUC2EQvdzmY

How to Diss 2 / 25

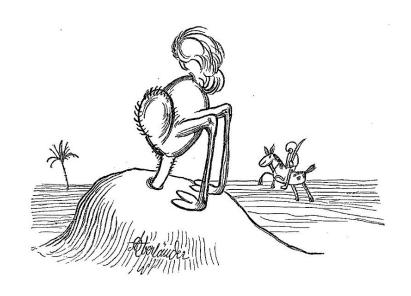

Adolf Oberländer (public domain)

- This thesis is computer-generated.
   No signature is required.
- This thesis uses results from tools that might be illegal in your jurisdiction.
- Some passages in this thesis might be computer-generated.

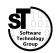

How to Diss 3 / 25

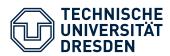

#### Reading

### Writing

**Organizing** 

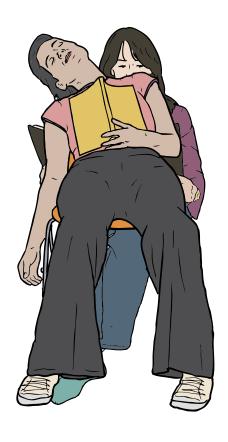

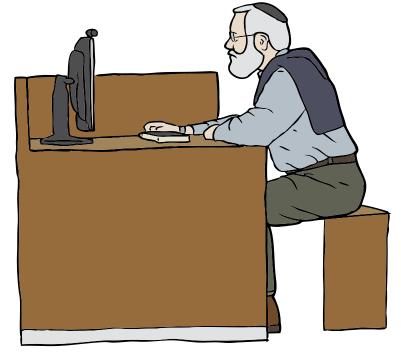

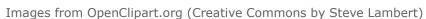

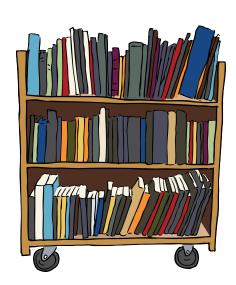

How to Diss 4 / 25

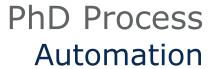

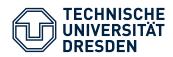

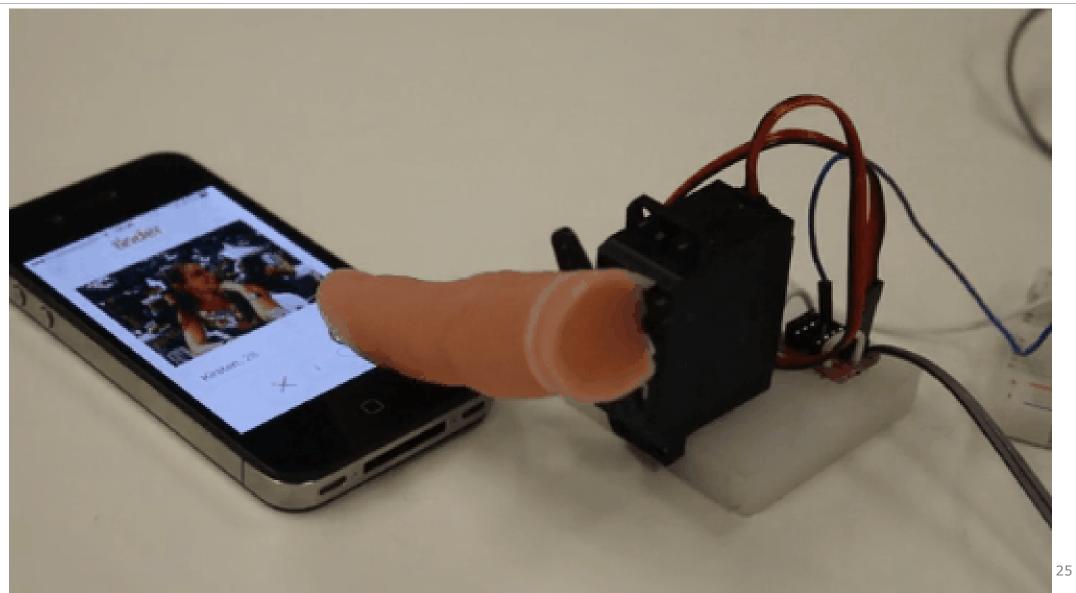

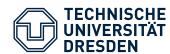

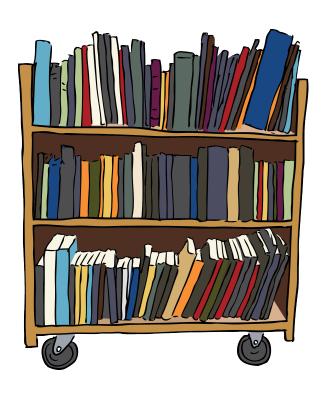

#### **Common Tasks**

- Management of stored papers
  - Search text fragments in papers
  - Look up BibTex for stored papers
- Conducting a literature survey
  - Look up BibTex for specific publications from the web
  - Filtering large BibTex files
  - Downloading papers
  - Classifying found papers

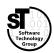

How to Diss 6 / 25

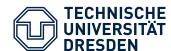

- *getbibtex.rb*<sup>†</sup>
  Fetches bibtex entries for stored papers
- gsresearch.rb<sup>†</sup>
  Collects bibtex entries from Google Scholar
- bibfilter.rb
   Filters large BibTex files by various criteria
- gsdownload.rb<sup>†</sup>
   Downloads all files referenced by a BibTex files
- SLR-toolkit
  Supports classification of multiple BibTex items

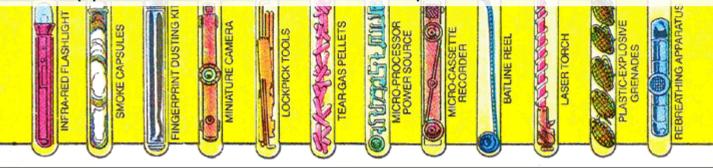

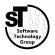

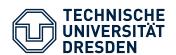

# Efficient Organizing Structured Literature Survey

Fetch all publications matching a query string
 With: software programming language
 Without: rbac policy sociology bio psycho
 From: 2000-2014(first round),

Sort out irrelevant publications

Download PDF files for all relevant publications

Collect statistics about survey process

**Exact:** role based

**Any:** modelling modeling 2000-2016 (second round)

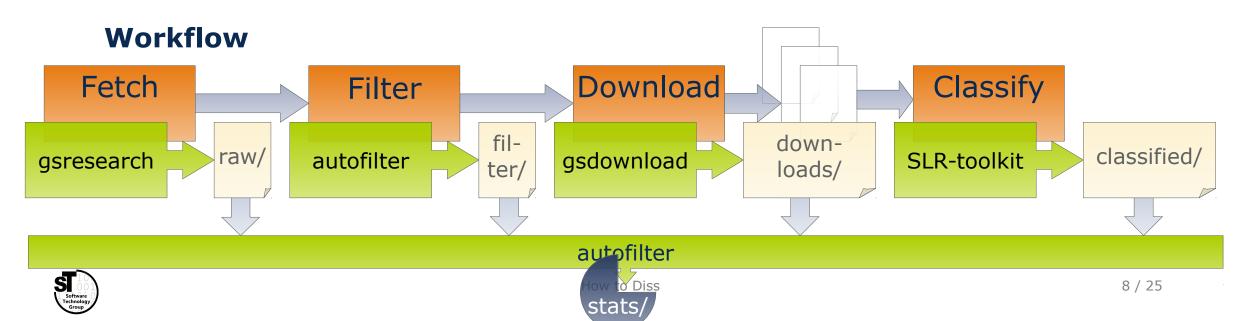

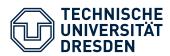

#### Reading

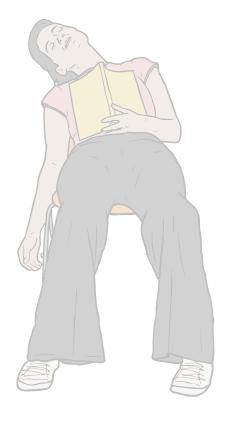

### **Organizing**

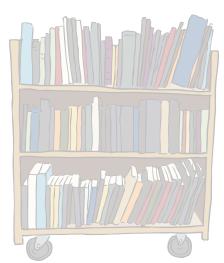

Images from OpenClipart.org (Creative Commons by Steve Lambert)

#### Writing

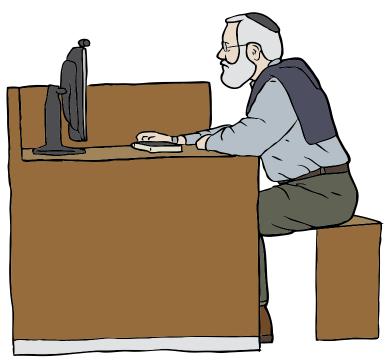

How to Diss 9 / 25

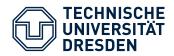

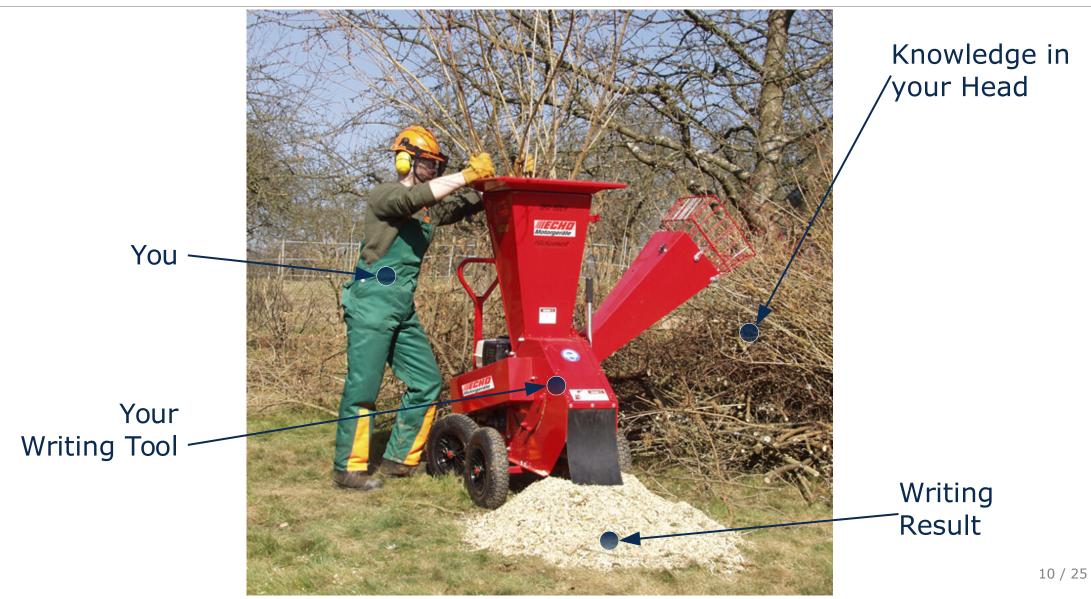

Images from https://parske-shop.de/Gartentechnik/Haecksler/Erco-Holzhaecksler-GHX-CH1900-Zapfwelle-oder-Benzin.html

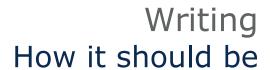

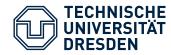

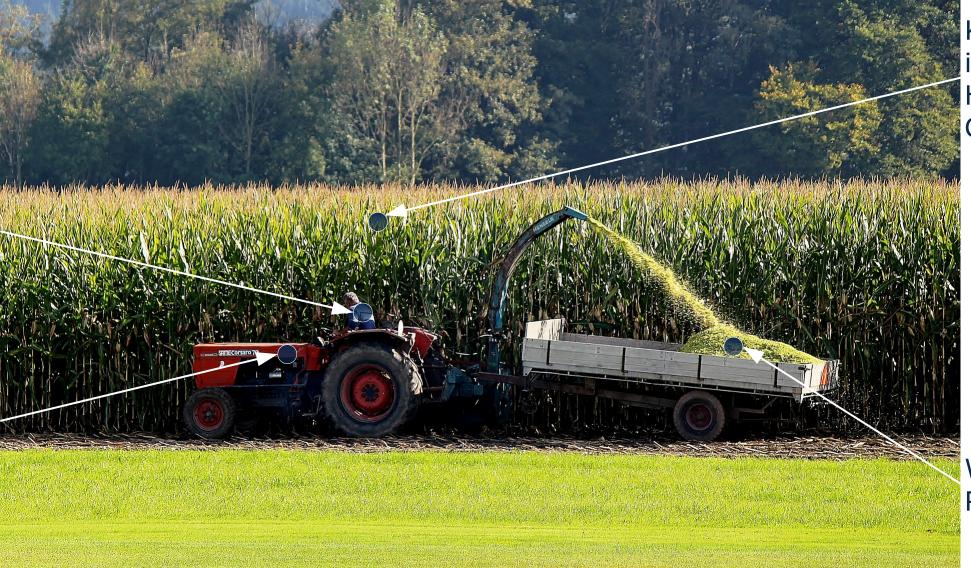

Knowledge in your Head and Computer

You

Your Writing Tool

Writing Result

11 / 25

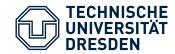

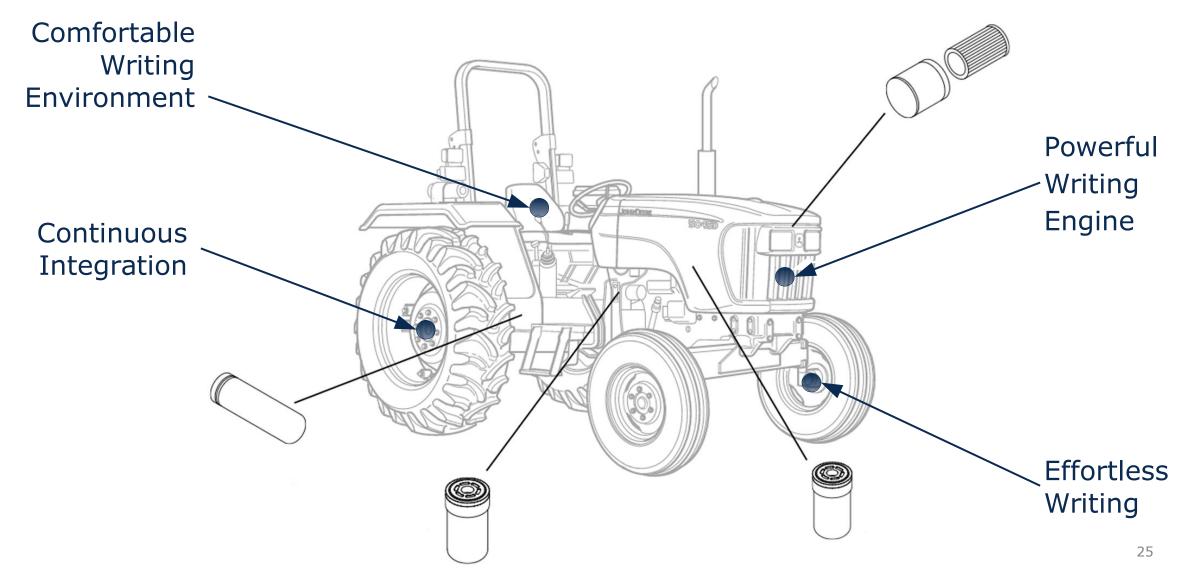

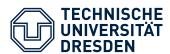

# # This is another H1 ## This is another H2

\*This is an italic text\*

This is a text with an underscore

#### \*\*This is a bold text\*\*

The following is a Quotation:

> Lorem ipsum dolor sit amet,

![This is an Image](rosi.png "This is the alt text")

#### ## Lists

- \* Item of a bullet list
- \* Another Item
- 1. An Item of an ordered list
- 2. Yet another Item

#### ## Highlights

This is a code block:

\$ pandoc --help

And this a link to [Pandoc](http://johnmacfarlane.net/pandoc/).

#### Multimarkdown

- Focus a simple syntax to both read and write
- Markdown extension by Fletcher T.
   Penney to support research activities
- Important features are: Footnotes, Tables, Citations, ...

#### Pandoc<sup>1</sup>

- Command line tool written in Haskell
- Available for all platforms
- Direct transformation to
  - XHTML, HTML 5,
  - LaTeX,
  - EPUB (v2 or v3), ...
- Supports customized templates

How to Diss 13 / 25

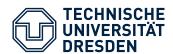

```
thesis.md.erb
%A Family of Role-Based Languages
%Thomas Kühn
%3.3.2017
replacefont: fourier
lang: "english"
natbib: true
bibstyle: uwelike
# required for a dissertation
title: 'A Family of Role-Based Languages'
author: "Thomas Kühn"
# ...
dateofbirth: "11.09.1985"
defensedate: "24.3.2017"
placeofbirth: "Karl-Marx-Stadt (now Chemnitz)"
<% if @variant==:latex %>
<%= load("parts/publications.md.erb") %>
<% end %>
<%= load("parts/state-of-the-art.md.erb") %>
<%= load("parts/solution.md.erb") %>
```

#### **Panruby**

- Ruby-based command line tool
- Employing ERB as template engine
  - <% ... %>
    Execute without return value
  - <%= ... %>
    Execute and return value
- Include files into documents
- Conditional creation of content
- Embed source code in documents

#### **Thesis Template**

- Creation of a pandoc-Template for phd thesis based on tudscr
- Includes multiple options to customize fonts, pagestyle, and layouts

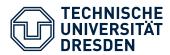

```
make.sh
#!/bin/bash
git remote update
TEMPLATE="tdissertation.tex";
DOCUMENT="thesis"
LOCAL=$(git rev-parse "@{0}")
REMOTE=$(git rev-parse "@{upstream}")
BASE=$(git merge-base "@{0}" "@{upstream}")
if [ $LOCAL = $REMOTE ]; then
 echo "Already up-to-date."
elif [ $LOCAL = $BASE ]; then
 git pull
 echo "Executing panruby..."
 ruby panruby.rb latex $DOCUMENT $TEMPLATE > $DOCUMENT.md.log;
 latexmk -halt-on-error -pdf $DOCUMENT;
 # commit changes
 git add $DOCUMENT.pdf $DOCUMENT.tex
 git commit -m "compiled"
 git push
elif [ $REMOTE = $BASE ]; then
 echo "You have local changes!"
else
 echo "Diverged"
```

#### **Simple Shell Script**

- Periodically check git for updates
- In case of updates
  - Execute panruby
  - Execute latexmk
  - Commit and push changes
- Runs (almost) everywhere

How to Diss 15 / 25

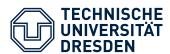

```
Family-of-rpls.md.erb
# Contemporary Role-based Programming Languages
{#cha:rpls}
<!-- ... -->
### JavaStage {#sec:javastage}
<% if @variant==:latex %>
~~~{#lst:wtf.java float=t}
\sim \sim \sim
\setcounter{Istlisting}{3}
<% end %>
~~~{#lst:jstage.java caption="Bank example implemented with
JavaStage." float=tb}
<%= load("src/javastage.java") %>
<% if @variant==:latex %>
\setcounter{Istlisting}{4}
<% end %>
```

- No support for *custom languages* in listings
- Markdown tables to inflexible
- No direct support for references to
  - Figures,
  - Tables and
  - Acronyms
- Bugs sometimes hard to debug

How to Diss 16 / 25

# Interlude Valley of Shit<sup>3</sup>

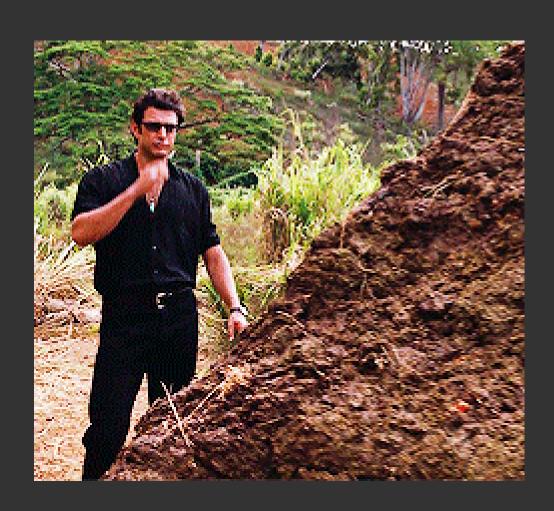

"All of a sudden he seemed to lose confidence in himself, his topic and the quality of the work he had done."

- Inger Mewburn

- Typical phase in any thesis process
- Caused by
  - working without immediate reward
  - Focusing on full task
  - Loosing track of your progress
- Can cause depression

How to Diss 17 / 25

## Interlude Motivate Yourself

SLE`14

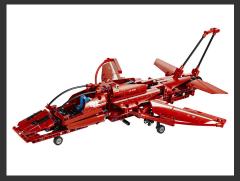

SPLC`16

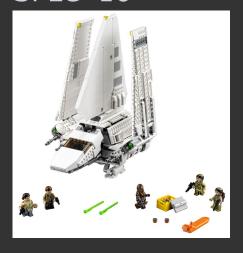

SLE'15

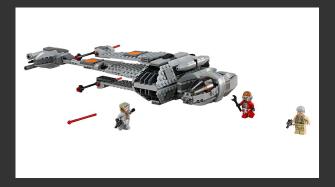

SLE`17

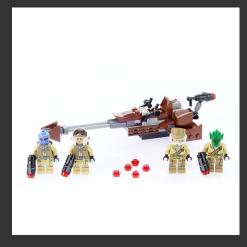

SPLC'15

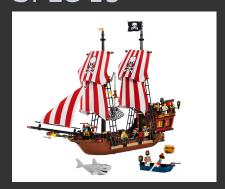

- Find reward strategy
- Trick your brain
- Keep your dopamine level up

How to Diss 18 / 25

# Interlude Motivate the Shit out of Yourself

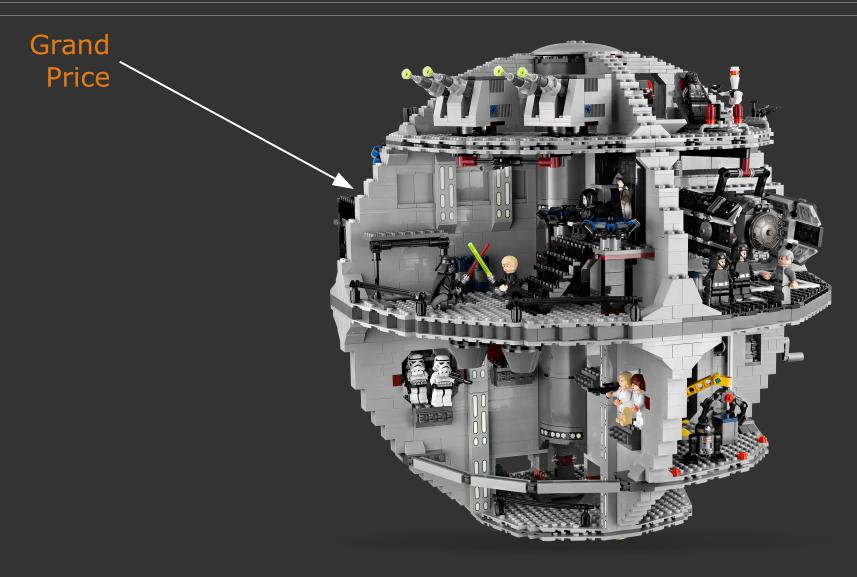

low to Diss 19 / 25

## Interlude Avoid Bad Habits

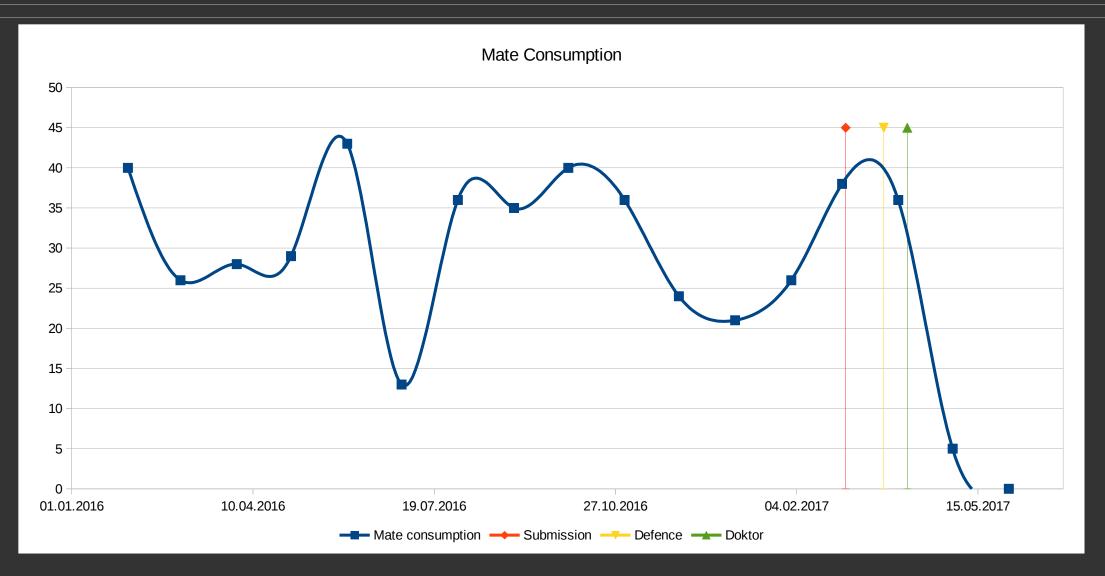

How to Diss 20 / 25

#### Interlude

# The Beardening

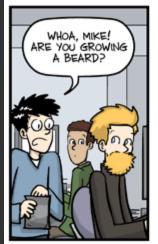

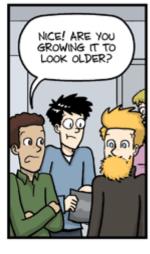

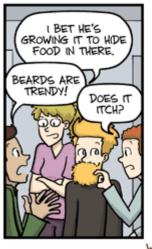

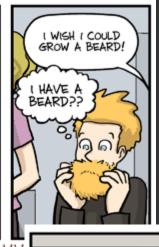

"Piled Higher and Deeper" by Jorge (

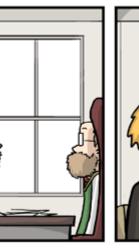

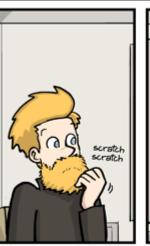

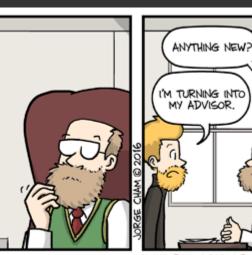

WWW.PHDCOMICS.COM

How to Diss 21 / 2

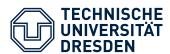

```
genevaluation.erb

# Text templates
additions=["Furthermore", "Indeed", "In addition", "Moreover",
    "Besides", "In fact"]

# ...

Textperclass=[ # ...
lambda {|ext,add,name,complete,partial|
    r="#{add}, *#{name}* incorporates the contextual"
    r<<" Features #{complete} fully" unless complete.empty?
    r<<" and" unless partial.empty? or complete.empty?
    r<<" Features #{partial} partially" unless partial.empty?
    r<<"."
} ]</pre>
```

#### Generated\_20170112.md

#### # JavaStage

In general, \*JavaStage\* supports the behavioral nature of roles [@barbosa2012]. In other words for the behavioral nature, it supports Features 1, 3, 6--8, 10--13, and 15 completely as well as Features 4 partially. Specifically, roles have properties and behaviors, objects may play different roles simultaneously, the sequence of role acquisition and removal may be restricted, unrelated objects can play the same role, roles can play roles, the state of an object can be role-specific, features of an object can be role-specific, roles restrict access, roles can inherit features, and an object and its roles have different identities. Although, JavaStage only partially provides that objects may play the same role (type) several times.

- Generate LaTeX tables
- Generate PDFs from SVG
- Generate Plots with tikz
- Generate Text from classification

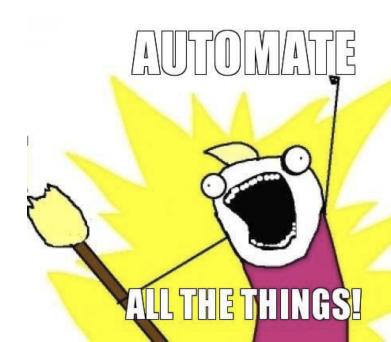

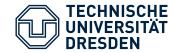

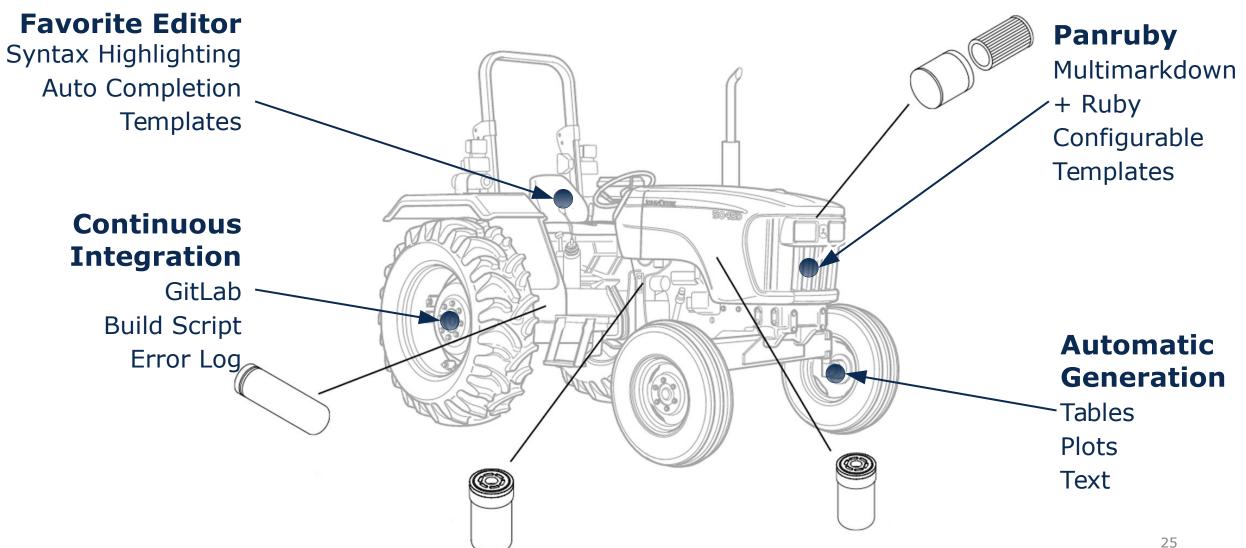

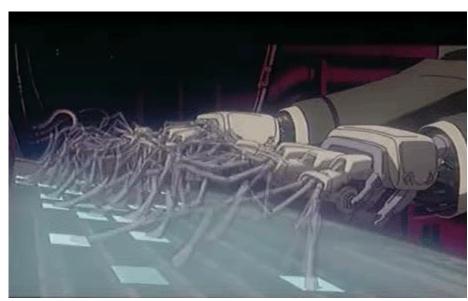

"Ghost in the Shell" by Production I.G ALL RIGHTS RESERVED

- Generate different version
  - Text for visually challenged
  - HTML for online reading
  - EPUB for offline reading
- Include *Language Tools* into continuous integration
- Add acronym and reference support

How to Diss 24 / 25

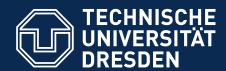

# ModelingHow to Diss? Effectively and Efficiently

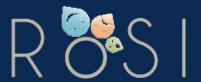

Department of Computer Science Institute for Software and Multimedia Technology, Software Technology Group

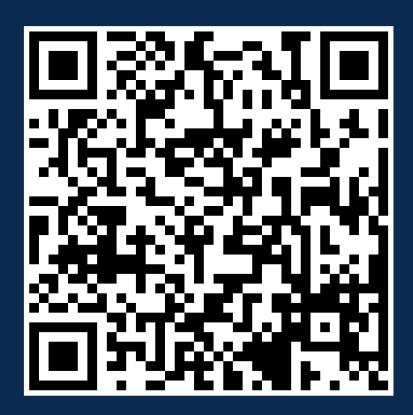

#### **On Github**

Bibfilter

https://github.com/Eden-06/bibfilter

gsresearch

https://github.com/Eden-06/gsresearch

panruby

https://github.com/Eden-06/panruby

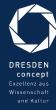